# Practical Malware Analysis Ch 12: Covert Malware Launching

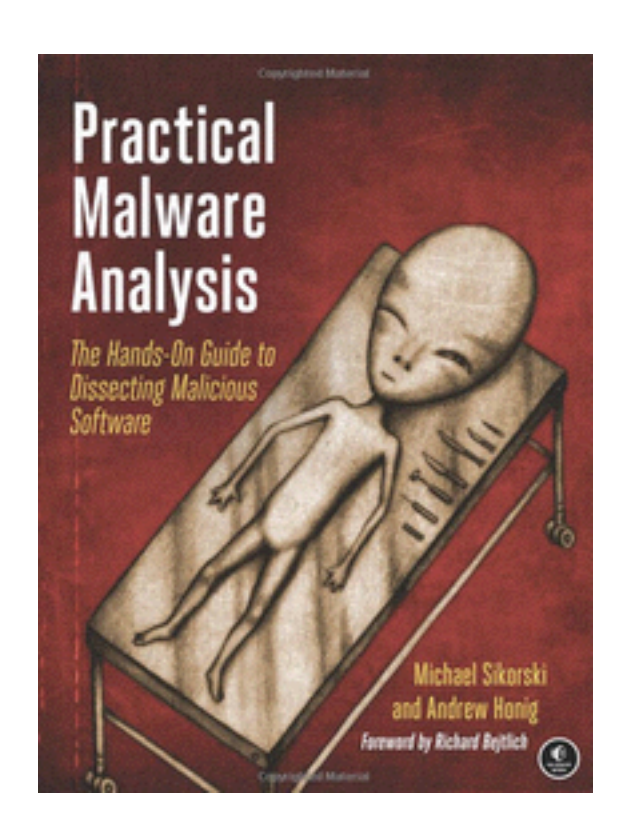

Last revised: 4-10-17

## Hiding Malware

- Malware used to be visible in Windows Task Manager
	- But users often know how to look there
- So malware authors now try to blend their malware into the normal Windows landscape
- Covert lanching techniques

### Launchers

### Purpose of a Launcher

- Sets itself or another piece of malware
	- For immediate or future covert execution
- Conceals malicious behavior from the user
- Usually contain the malware they're loading – An executable or DLL in its own resource section
- Normal items in the resource section
	- Icons, images, menus, strings
	- Not considered part of the executable

## Encryption or Compression

- The resource section may be encrypted or compressed
- Resource extraction will use APIs like
	- **FindResource**
	- **LoadResource**
	- **SizeofResource**
- Malware also often contains privilege escalation code

### Process Injection

### Process Injection

- The most popular covert launching technique
	- Two types: DLL Injection and Direct Injection
- Injects code into a running process
- Conceals malicious behavior
- May bypass firewalls and other process-specific security mechanisms
- Common API calls:
	- **VirtualAllocEx** to allocate space in another process's memory
	- **WriteProcessMemory** to write to it

# DLL Injection

- The most commonly used covert launching technique
- Inject code into a remote process that calls **LoadLibrary**
- Forces the DLL to load in the context of that process
- On load, the OS automatically calls **DLLMain** which contains the malicious code

### Example

- Launcher wants Internet access
	- To download more code
- But a process-specific firewall won't let the launcher's process access the Internet
- Solution: inject malicious code into Internet Explorer process
	- Which already has Internet access

## Gaining Privileges

• Malware code has the same privileges as the code it is injected into

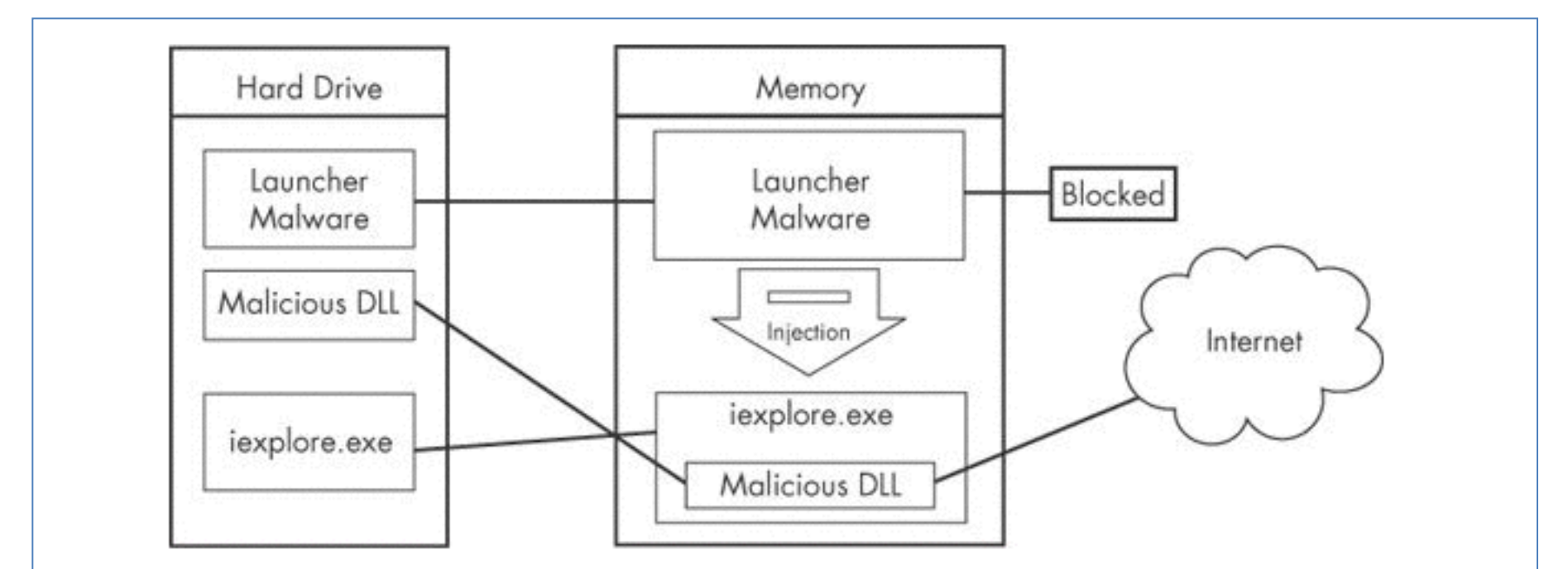

Figure 13-1. DLL injection—the launcher malware cannot access the Internet until it injects into iexplore.exe.

Example 13-1. C Pseudocode for DLL injection

```
hVictimProcess = OpenProcess(PROCESS ALL ACCESS, <math>\theta</math>, victimProcessID <math>\Box</math>);
```

```
pNameInVictimProcess = VirtualAllocEx(hVictimProcess,...,sizeof(maliciousLibraryName),...,...);
  WriteProcessMemory(hVictimProcess,...,maliciousLibraryName, sizeof(maliciousLibraryName),...);
  GetModuleHandle("Kernel32.dll");
  GetProcAddress(...,"LoadLibraryA");
2 CreateRemoteThread(hVictimProcess,...,...,LoadLibraryAddress,pNameInVictimProcess,...,...);
```
- **CreateRemoteThread** uses 3 parameters
	- Process handle **hProcess**
	- Starting point **lpStartAddress**  (LoadLibrary)

– Argument **lpParameter** Malicious DLL name

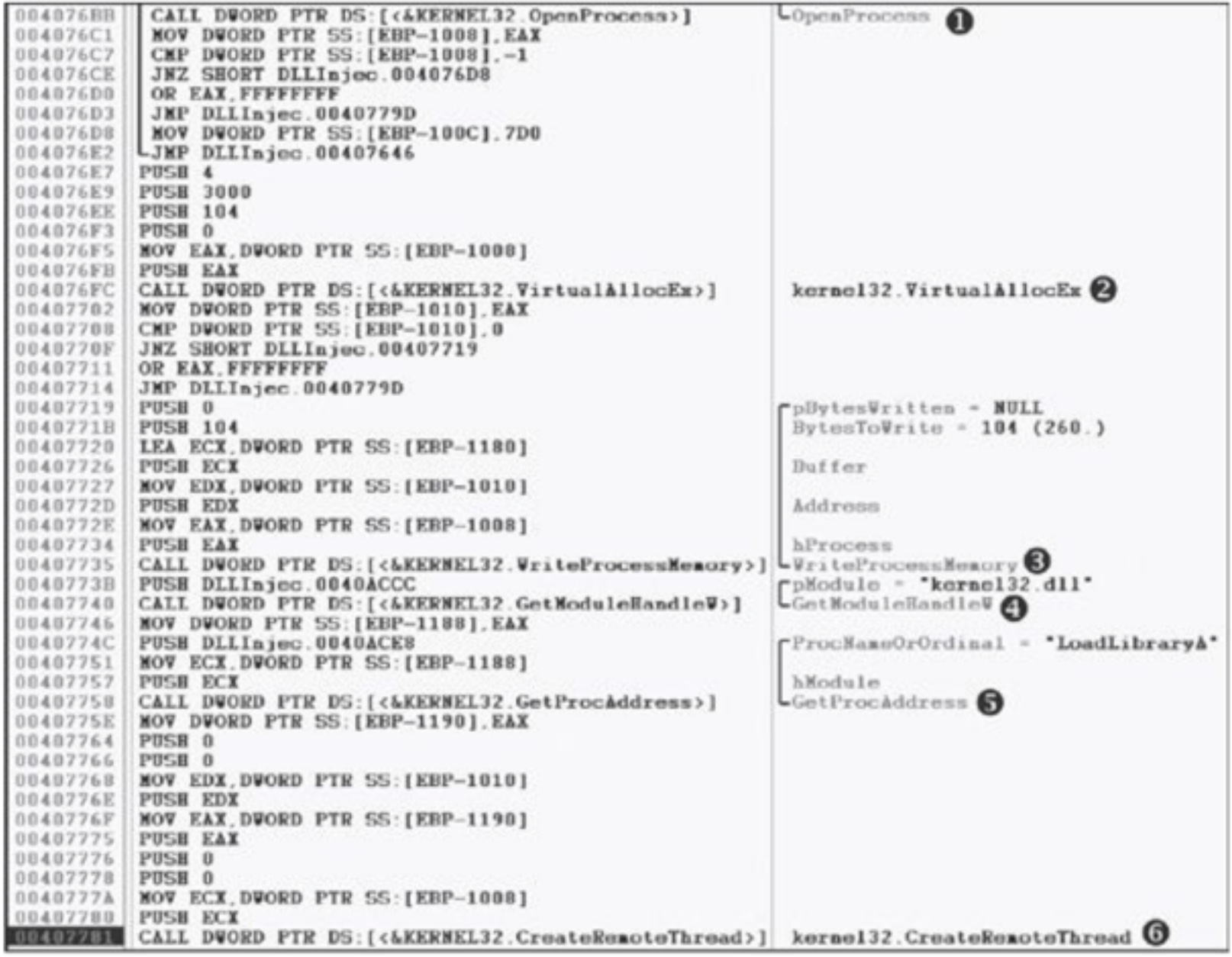

Figure 13-2. DLL injection debugger view

# Analyzing DLL Injection

- Once you find DLL injection activity in disassembly
	- Look for strings containing the name of the malicious DLL and the victim process
	- Or put a breakpoint in the injection code and examine the stack to find them

# Direct Injection

- Injects code directly into the remote process
- Without using a DLL
- More flexible than DLL injection
- Requires a lot of customized code
	- To run without negatively impacting the host process
- Difficult to write

### Process Replacement

### Process Replacement

- Overwrites the memory space of a running object with malicious code
- Disguises malware as a legitimate process
- Avoids risk of crashing a process with process injection
- Malware gains the privileges of the process it replaces
- Commonly replaces *svchost.exe*

### Suspended State

- In a *suspended state*, the process is loaded into memory but the primary thread is suspended
	- So malware can overwrite its code before it runs
- This uses the **CREATE** SUSPENDED value
- in the **dwCreationFlags** parameter
- In a call to the **CreateProcess** function

#### Example 13-2. Assembly code showing process replacement

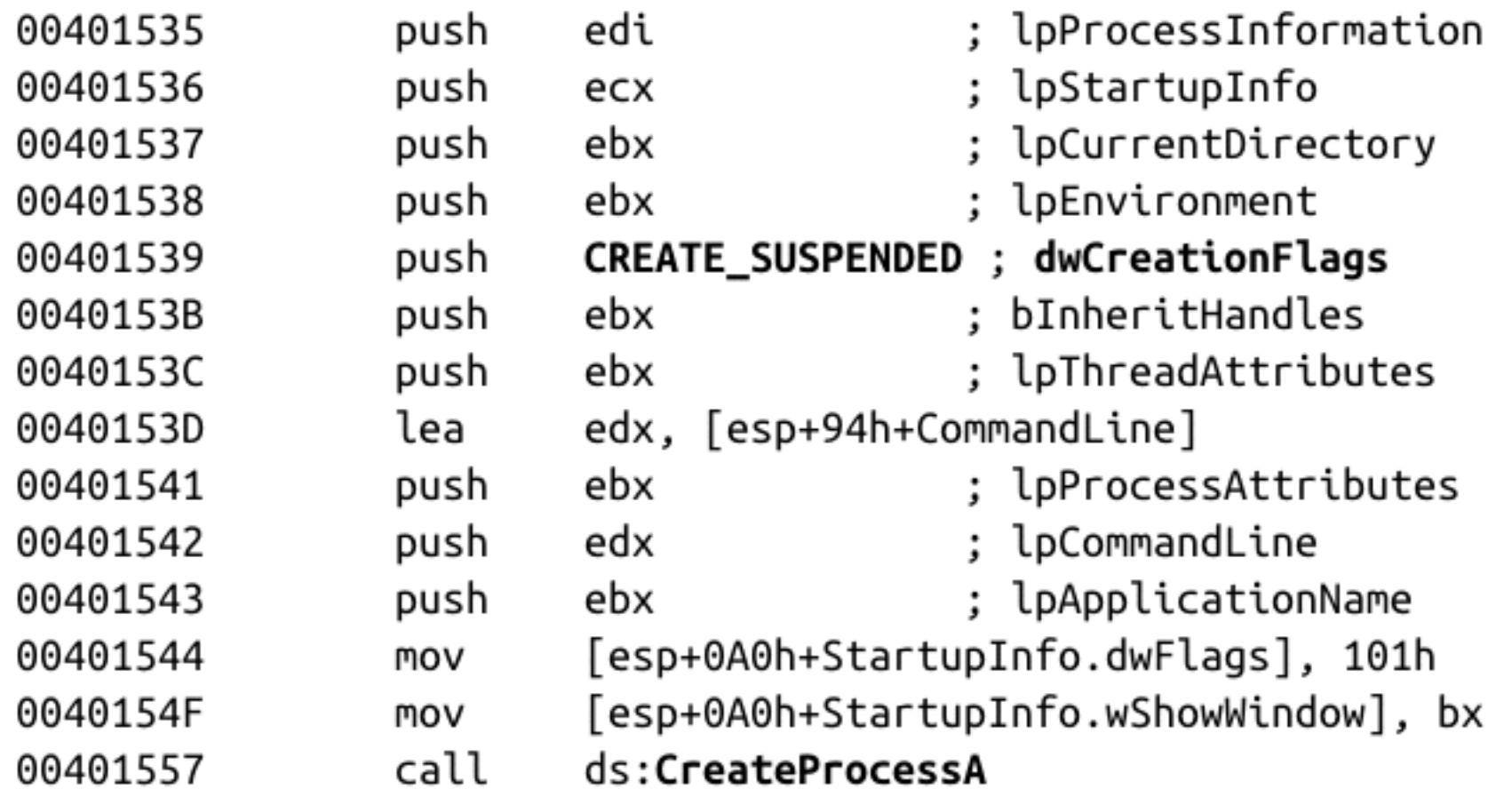

```
Example 13-3. C pseudocode for process replacement
CreateProcess(...,"svchost.exe",...,CREATE_SUSPEND,...);
ZwUnmapViewOfSection( \dots );VirtualAllock( \dots, ImageBase, SizeOfImage, \dots );
WriteProcessMemory(..., headers,...);for (i=0; i < NumberOfSections; i++) {
  \blacksquare WriteProcessMemory(..., section,...);
ł
SetThreadContext();
ResumeThread();
```
- **ZwUnmapViewOfSection** releases all memory pointed to by a section
- **VirtualAllocEx** allocates new memory
- **WriteProcessMemory** puts malware in it

```
Example 13-3. C pseudocode for process replacement
CreateProcess(...,"svchost.exe",...,CREATE_SUSPEND,...);
ZwUnmapViewOfSection( \dots );VirtualAllock( \ldots , ImageBase, SizeOfImage, \ldots );
WriteProcessMemory(..., headers,...);for (i=0; i < NumberOfSections; i++) {
  \blacksquare WriteProcessMemory(..., section,...);
ł
SetThreadContext();
ResumeThread();
```
- **SetThreadContext** restores the victim process's environment and sets the entry point
- **ResumeThread** runs the malicious code

### Hook Injection

### Hooks

- Windows hooks intercept messages destined for applications
- Malicious hooks
	- Ensure that malicious code will run whenever a particular message is intercepted
	- Ensure that a DLL will be loaded in a victim process's memory space

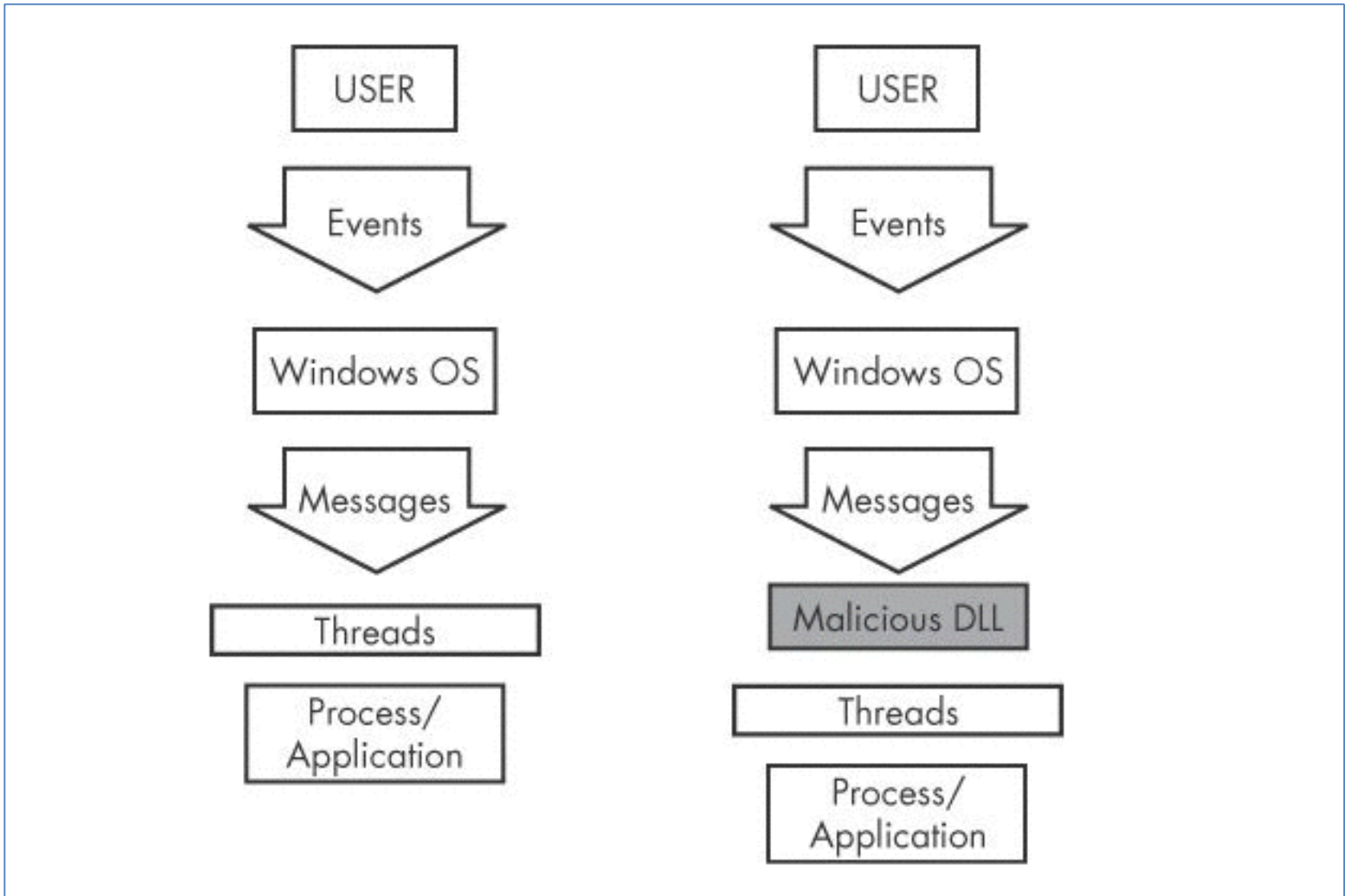

Figure 13-3. Event and message flow in Windows with and without hook injection

### Local and Remote Hooks

- *Local hooks* observe or manipulate messages destined for an internal process
- *Remote hooks* observe or manipulate messages destined for a remote process (another process on the computer)

### High-Level and Low-Level Remote Hooks

#### • *High-level remote hooks*

- Require that the hook procedure is an exported function contained in a DLL
- Mapped by the OS into the process space of a hooked thread or all threads
- *Low-level remote hooks* 
	- Require that the hook procedure be contained in the process that installed the hook

# Keyloggers Using Hooks

- Keystrokes can be captured by high-level or low-level hooks using these procedure types
	- **WH\_KEYBOARD**
	- or
	- **WH\_KEYBOARD\_LL**

### Using **SetWindowsHookEx**  for Remote Windows Hooking

- Parameters
	- **idHook** type of hook to install
	- **lpfn**  points to hook procedure
	- **hMod**  handle to DLL, or local module, in which the **lpfn** procedure is defined
	- **dwThreadId** thread to associate the hook with. Zero = all threads
- The hook procedure must call **CallNextHookEx** to pass execution to the next hook procedure so the system continues to run properly

# Thread Targeting

- Loading into all threads can degrade system performance
- May also trigger an IPS
- Keyloggers load into all threads, to get all the keystrokes
- Other malware targets a single thread
- Often targets a Windows message that is rarely used, such as WH CBT (a computerbased training message)

### Explanation of Next Slide

- Malicious DLL *hook.dll* is loaded
- Malicious hook procedure address **MalwareProc** obtained
- The hook procedure calls only **CallNextHookEx**
- A WH CBT message is sent to a Notepad thread
- Forces *hook.dll* to be loaded by Notepad
- It runs in the Notepad process space

#### Example 13-4. Hook injection, assembly code

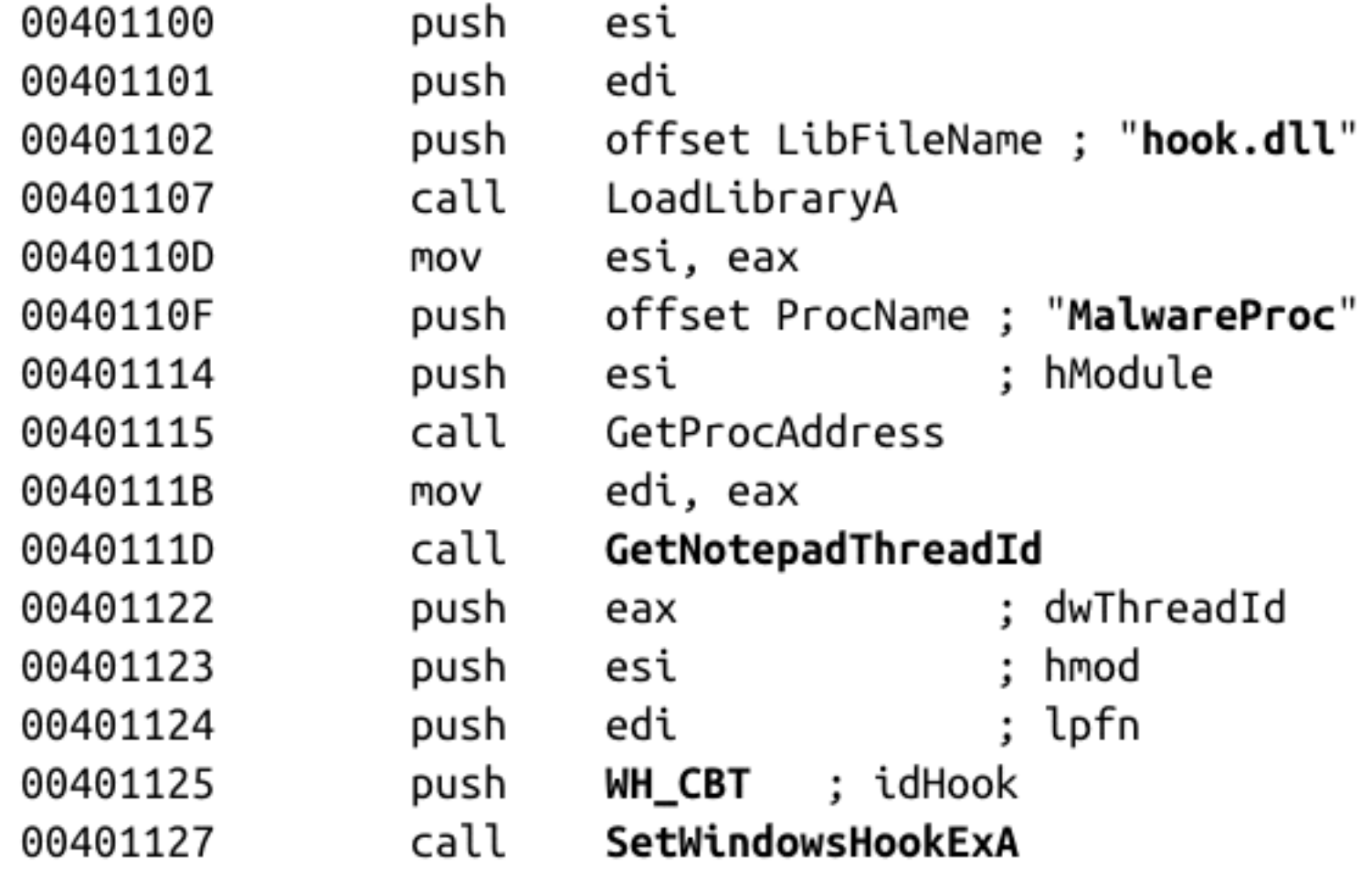

### **Detours**

### A Microsoft Product

- Detours makes it easy for application developers to modify applications and the OS
- Used in malware to add new DLLs to existing binaries on disk
- Modifies the PE structure to create a **.detour** section
- Containing original PE header with a new import address table

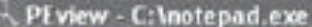

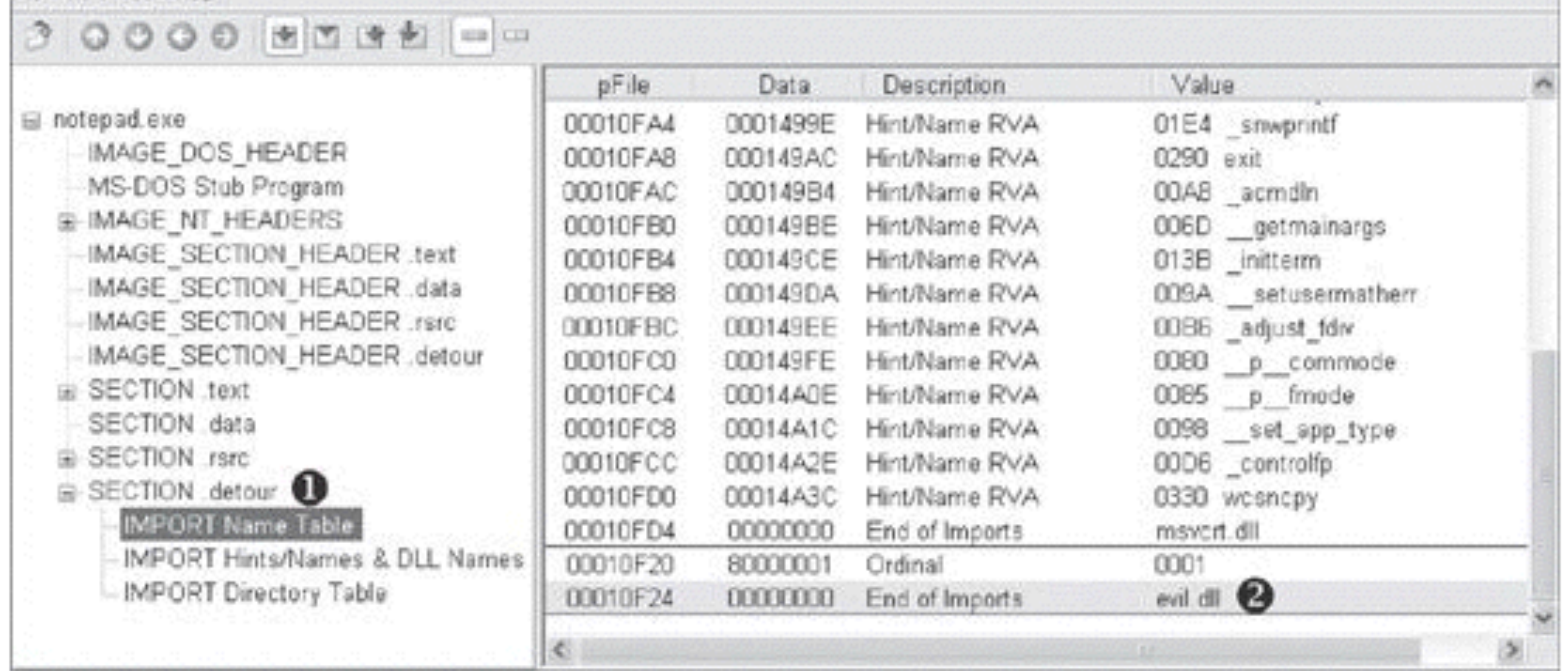

Figure 13-4. A PEview of Detours and the evil.dll

- **setdll** is the Microsoft tool used to point the PE to the new import table
- There are other ways to add a **.detour** section

### APC Injection

### Asynchronous Procedure Call (APC)

- Directs a thread to execute other code prior to executing its regular path
- Every thread has a queue of APCs attached to it
- These are processed when the thread is in an alterable state, such as when these functions are called
	- **WaitForSingleObjectEx**
	- **WaitForMultipleObjectsEx**
	- **Sleep**

### Two Forms of APCs

- Kernel-Mode APC
	- Generated for the system or a driver
- User-Mode APC

– Generated for an application

• APC Injection is used in both cases

# APC Injection from User Space

- Uses API function **QueueUserAPC**
- Thread must be in an alterable state
- **WaitForSingleObjectEx** is the most common call in the Windows API
- Many threads are usually in the alterable state

### **QueueUserAPC** Parameters

- **hThread** handle to thread
- **pfnAPC** defines the function to run
- **dwData** parameter for function

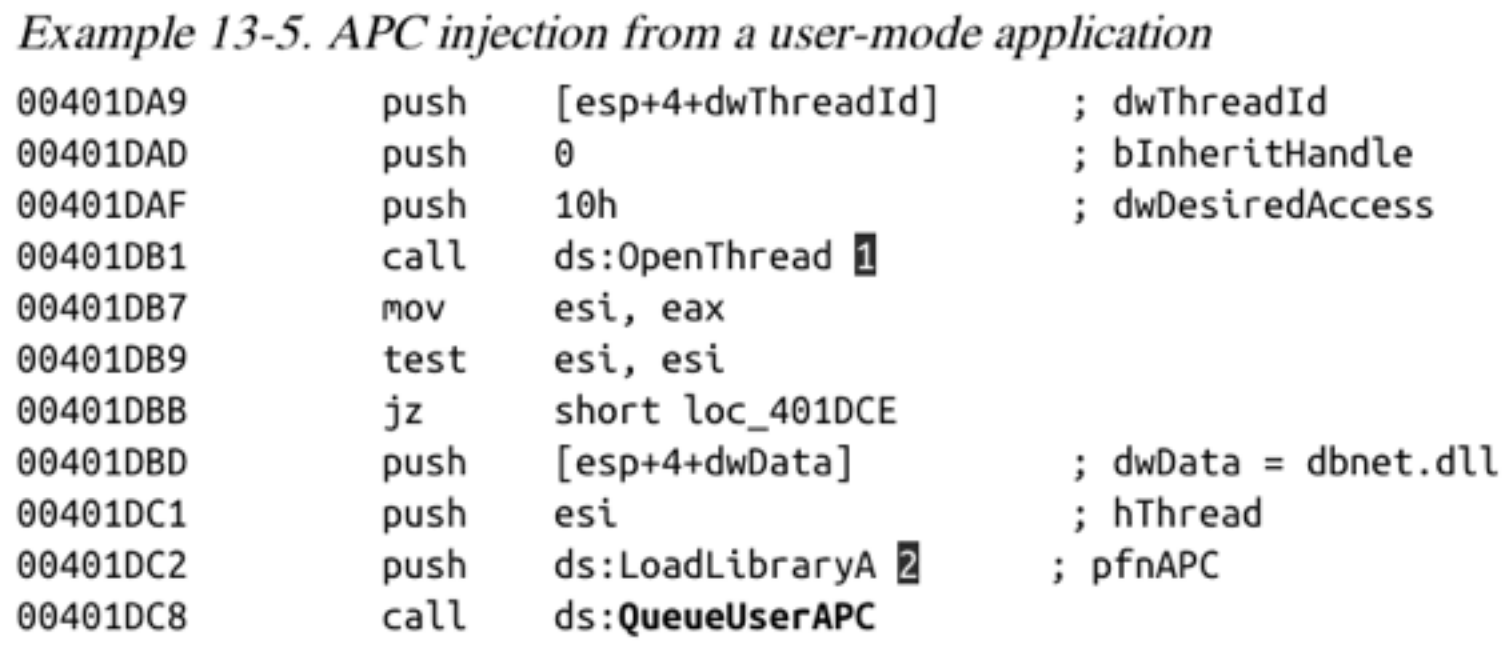

- 1: Opens a handle to the thread
- 2: **QueueUserAPC** is called with **pfnAPC** set to **LoadLibraryA** (loads a DLL)
- **dwData** contains the DLL name (*dbnet.dll*)
- *Svchost.exe* is often targeted for APC injection

# APC Injection from Kernel Space

- Malware drivers and rootkits often want to execute code in user space
- This is difficult to do
- One method is APC injection to get to user space
- Most often to *svchost.exe*
- Functions used:
	- **KeInitializeApc**
	- **KeInsertQueueApc**

#### Example 13-6. User-mode APC injection from kernel space

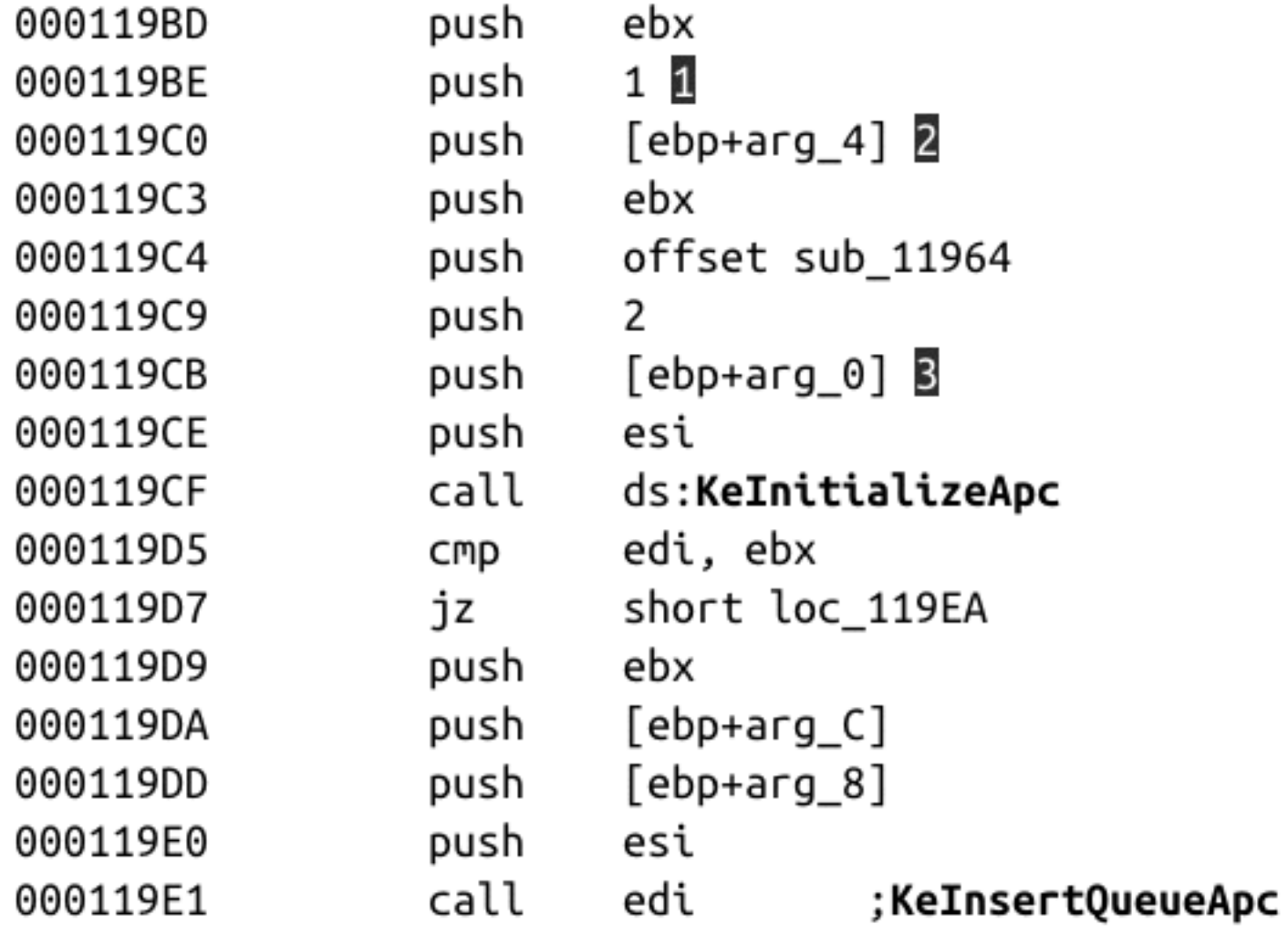